## **Kategorien für eBay**

Über den Bereich: E-COMMERCE – <eBay-Plattform> – Register: "Kategorien" kann zu den eBay-Kategorien gewechselt werden:

Mit der ersten Konfiguration der eBay-Plattform in der Middlleware, beim Übernehmen der Plattform-Daten in büro+ werden sämtliche Kategorien übertragen.

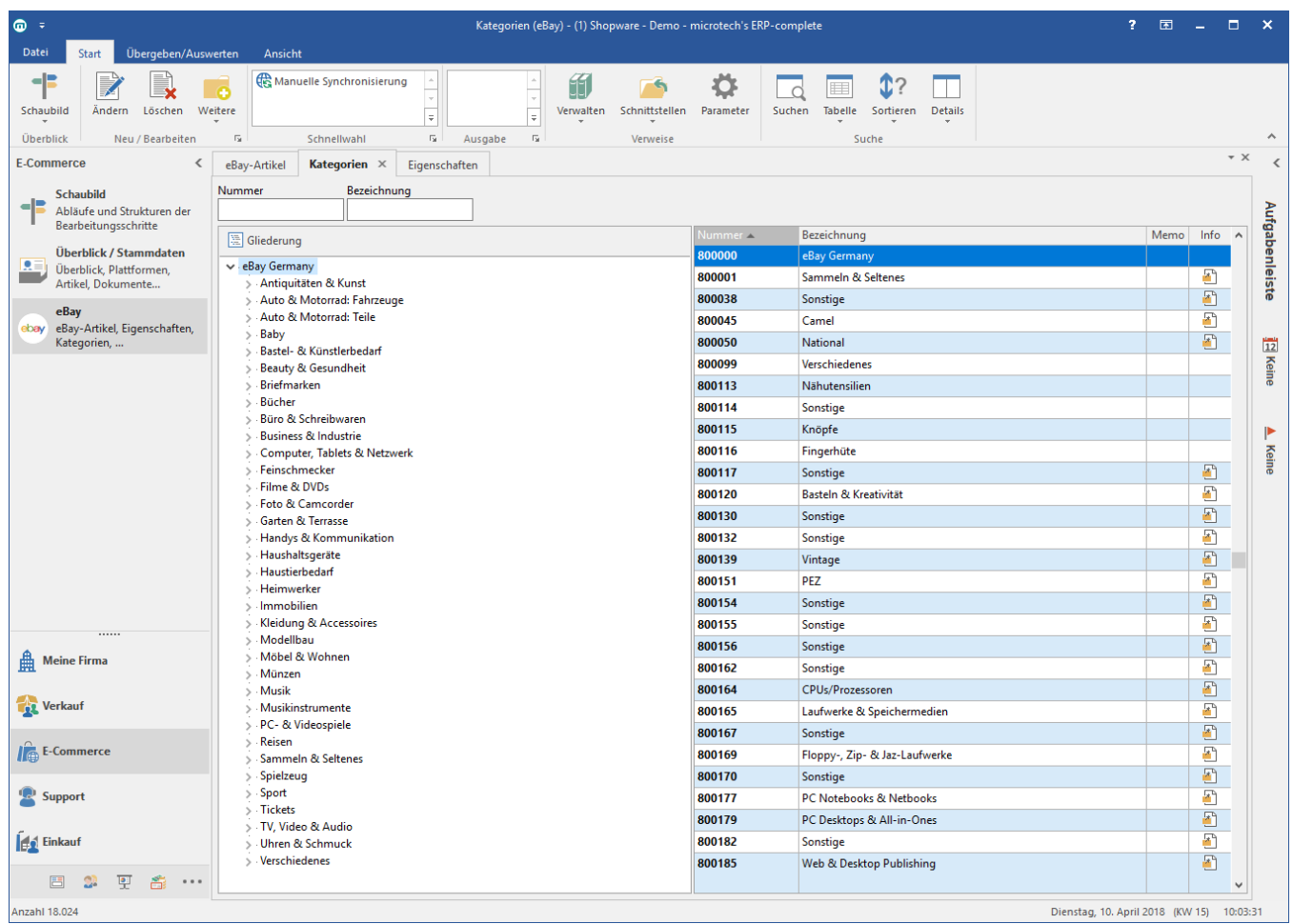

## **Hinweis** Δ

eBay-Kategorien können weder gelöscht noch bearbeitet werden, da es sich um Systemvorgaben von eBay selbst handelt.

## **Info**

Nähere Informationen zum Thema Kategorien können in der ausführlichen Kundeninformation entnommen werden: [Kategorien](https://hilfe.microtech.de/display/PROG/Kategorien)